# Lösungsblatt zu: Differentialquotient

### **Aufgabe 1:**

Gegeben:  $f(x) = -0.5x^3 - 1.5x^2$ 

a) Bestimmen Sie die Nullstellen:

#### **Tipp:** Nullstellen

 $\rightarrow$   $f(x) = 0$ 

 $-0.5x^3 - 1.5x^2 = 0$  (-0.5x<sup>2</sup> ausklammern)

 $-0.5x^2(x+3) = 0$ 

# **Tipp:**

Es reicht, wenn einer der Faktoren Null wird.

 $\rightarrow$  ganzes Produkt wird Null.

# **1. Fall:**

 $\frac{x_1 = 0}{x_1 + x_2 + x_1}$  $x^2 = 0$  |√

Nullstelle bei  $N_1 (0 | 0)$  (doppelte Nullstelle)

# **2. Fall:**

 $x_2 = -3$  $x + 3 = 0$  |  $-3$ 

Nullstelle bei N<sup>2</sup> (-3 | 0) (einfache Nullstelle)

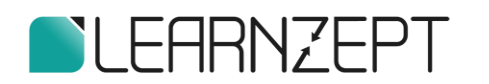

# **Tipp:**

Steigung einer Kurve in Punkt P $_0$  (x $_0$  | f(x $_0$ ))  $\rightarrow$  Tangentensteigung  $m_{\chi_0}$ bestimmen. (Differentialquotient)

$$
m_{x_0} = \lim_{x \to x_0} \frac{f(x) - f(x_0)}{x - x_0}
$$

Steigung in  $N_1$  (0 | 0)

$$
m_1 = \lim_{x \to 0} \frac{f(x) - f(0)}{x - 0}
$$
  
= 
$$
\lim_{x \to 0} \frac{-0.5x^3 - 1.5x^2 - 0}{x}
$$
 (-0.5x<sup>2</sup> ausklammen)  
= 
$$
\lim_{x \to 0} \frac{-0.5x^2(x + 3)}{x}
$$
  
= 
$$
\lim_{x \to 0} -0.5x(x + 3)
$$
  
= 0

# Steigung in  $N_2$  (-3 | 0)

$$
m_2 = \lim_{x \to -3} \frac{f(x) - f(0)}{x - (-3)}
$$
  
= 
$$
\lim_{x \to -3} \frac{-0.5x^3 - 1.5x^2 - 0}{x + 3}
$$
 (-0.5x<sup>2</sup> ausklammen)  
= 
$$
\lim_{x \to -3} \frac{-0.5x^2(x+3)}{x+3}
$$
  
= 
$$
\lim_{x \to -3} -0.5x^2
$$
  
= -0.5 \cdot (-3)<sup>2</sup>  
= -4.5

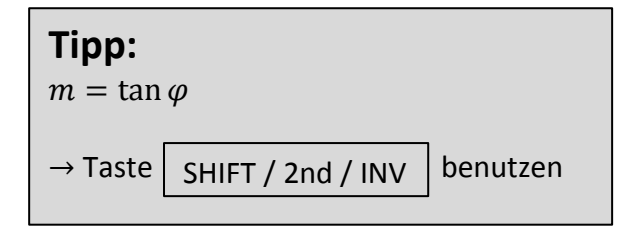

#### Schnittwinkel bei N<sub>1</sub> (0 | 0)

 $\varphi = \tan^{-1}(0) = 0^{\circ}$ 

 $\rightarrow \underline{\varphi = 0}^{\circ}$ 

 Doppelte Nullstelle (Berührpunkt)  $\rightarrow$  schneidet x-Achse nicht.

Schnittwinkel bei N<sub>2</sub> (-3 | 0)

 $\varphi = \tan^{-1}(-4.5)$ 

 $\rightarrow \varphi \approx \underline{\textcolor{red}{-77}}^{\circ}$ 

b) Bestimmen Sie die Steigung von  $G_f$  in den Punkten P (-1 | y<sub>P</sub>) und Q (1 | y<sub>Q</sub>)

**Tipp:** y–Koordinaten fehlen  $\rightarrow$  x–Wert in  $f(x)$  einsetzen.

y–Koordinate von P

 $y_P = f(-1)$  $=-0.5(-1)^3-1.5(-1)^2$  $=-1$ 

y–Koordinate von Q

$$
y_Q = f(1)
$$
  
= -0,5(1)<sup>3</sup> -1,5(1)<sup>2</sup>  
= -2

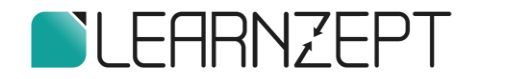

Steigung in P  $(-1 \mid -1)$ 

$$
m_P = \lim_{x \to -1} \frac{f(x) - f(-1)}{x - (-1)}
$$
  
= 
$$
\lim_{x \to -1} \frac{-0.5x^3 - 1.5x^2 - (-1)}{x + 1}
$$
  
= 
$$
\lim_{x \to -1} \frac{-0.5x^3 - 1.5x^2 + 1}{x + 1}
$$

Nebenrechnung

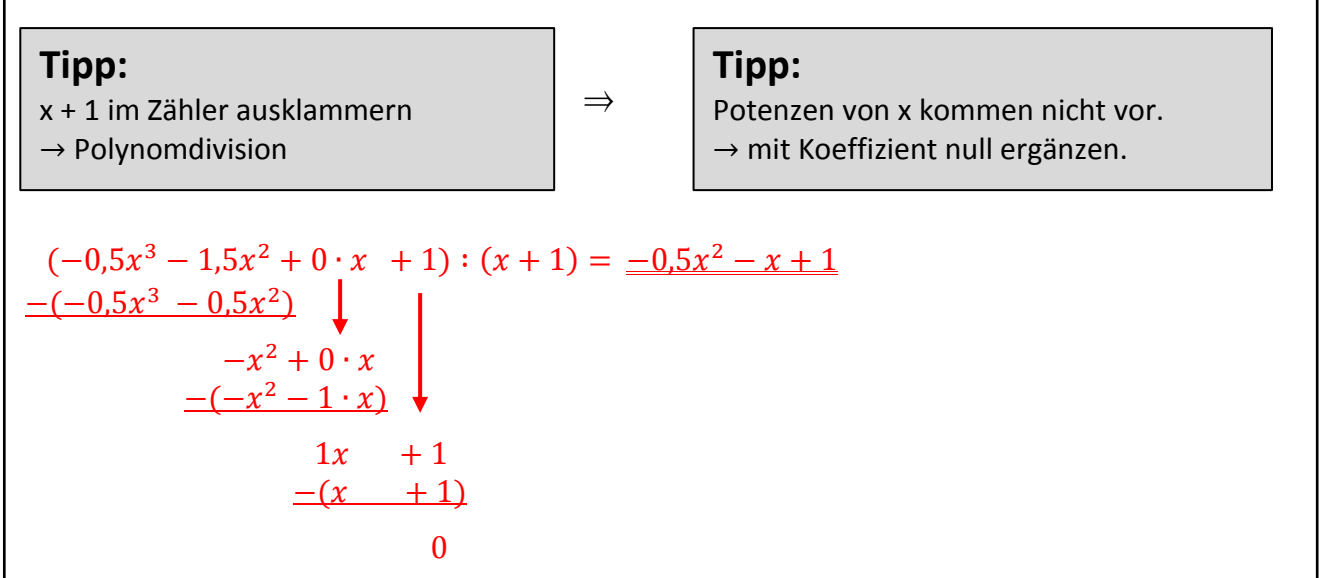

$$
m_P = \lim_{x \to -1} \frac{(-0.5x^2 - x + 1)(x+1)}{(x+1)}
$$
 (kürzen)  
=  $\lim_{x \to -1} -0.5x^2 - x + 1$   
=  $-0.5(-1)^2 - (-1) + 1$   
 $m_P = 1.5$ 

Schnittwinkel zwischen der Tangente im Punkt P und der x–Achse

**Tipp:**  $m = \tan \varphi$  $\rightarrow$  Taste | SHIFT / 2nd / INV | benutzen

 $\varphi = \tan^{-1}(1,5)$ 

 $\Rightarrow \varphi \approx 56.3^\circ$ 

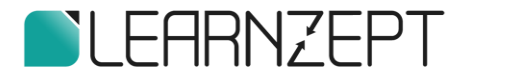

#### Steigung in  $Q(1|-2)$

$$
m_Q = \lim_{x \to 1} \frac{f(x) - f(1)}{x - 1}
$$
  
= 
$$
\lim_{x \to 1} \frac{-0.5x^3 - 1.5x^2 - (-2)}{x - 1}
$$
  
= 
$$
\lim_{x \to 1} \frac{-0.5x^3 - 1.5x^2 + 2}{x - 1}
$$

Nebenrechnung

**Tip:**  
\nx-1 im Zähler ausklammen  
\n→ Polynomdivision  
\n(-0,5x<sup>3</sup> - 1,5x<sup>2</sup> + 0, x + 2): (x - 1) = 
$$
\frac{-0.5x^2 - 2x - 2}{-(-0.5x^3 + 0.5x^2)}
$$
  
\n $\begin{array}{r} -2x^2 + 0 \cdot x \\ -2 \cdot x + 2 \\ \hline -(-2 \cdot 2 \cdot x + 2) \end{array}$   
\n $\begin{array}{r} -2 \cdot x + 2 \\ -2 \cdot x + 2 \end{array}$   
\n $\begin{array}{r} -2 \cdot x + 2 \\ -2 \cdot 2 \end{array}$ 

$$
m_Q = \lim_{x \to 1} \frac{(-0.5x^2 - 2x - 2)(x - 1)}{(x - 1)}
$$
 (kürzen)  
=  $\lim_{x \to 1} -0.5x^2 - 2x - 2$   
=  $-0.5 \cdot 1^2 - 2 \cdot 1 - 2$   
 $m_Q = -4.5$ 

Schnittwinkel zwischen der Tangente im Punkt Q und der x–Achse

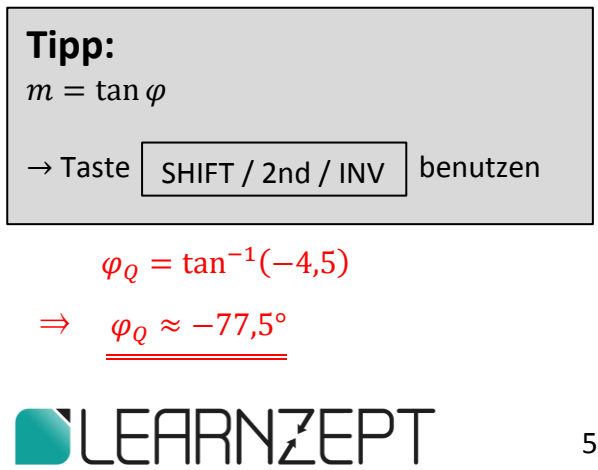

#### c) Wert der Steigung m in Punkt P( $x_0$  |  $y_0$ )

**Tipp:** Steigung einer Kurve in Punkt P<sub>0</sub> (x<sub>0</sub> |  $f(x_0)$ )  $\rightarrow$  Tangentensteigung  $m_{\chi_0}$ bestimmen.  $m_{x_0} = \lim_{x \to x_0}$  $f(x) - f(x_0)$  $x - x_0$ (Differentialquotient)

$$
m_{x_0} = \lim_{x \to x_0} \frac{f(x) - f(x_0)}{x - x_0}
$$
  
= 
$$
\lim_{x \to x_0} \frac{-0.5x^3 - 1.5x^2 - (-0.5x_0^3 - 1.5x_0^2)}{x - x_0}
$$
  
= 
$$
\lim_{x \to x_0} \frac{-0.5x^3 - 1.5x^2 + 0.5x_0^3 + 1.5x_0^2}{x - x_0}
$$
  
= 
$$
\lim_{x \to x_0} \frac{-0.5x^3 + 0.5x_0^3 - 1.5x^2 + 1.5x_0^2}{x - x_0}
$$
  
= 
$$
\lim_{x \to x_0} \frac{-0.5(x^3 - x_0^3)}{x - x_0} - \frac{1.5(x^2 - x_0^2)}{x - x_0}
$$

**Tipp:** Binomische Formel anwenden → für Quadrat und höhere Potenzen

$$
= \lim_{x \to x_0} -0.5 \frac{(x^2 + x \cdot x_0 + x_0^2)(x - x_0)}{x - x_0} - 1.5 \frac{(x - x_0)(x + x_0)}{x - x_0}
$$

$$
= \lim_{x \to x_0} -0.5(x^2 + x \cdot x_0 + x_0^2) - 1.5(x + x_0)
$$

$$
= \lim_{x \to x_0} -0.5 x^2 - 0.5x \cdot x_0 - 0.5x_0^2 - 1.5x - 1.5x_0
$$

### **Tipp:**

Grenzübergang (Limes berechnen).  $\rightarrow$   $x = x_0$  einsetzen

$$
= -0.5x_0^2 - 0.5x_0 \cdot x_0 - 0.5x_0^2 - 1.5x_0 - 1.5x_0
$$

$$
= 3 \cdot (-0.5x_0^2) + 2 \cdot (-1.5x_0)
$$

$$
m_{x_0} = \frac{-1.5{x_0}^2 - 3x_0}{\sqrt{2\pi n N_{\text{max}}^2 + 3x_0}}
$$

d) Ermitteln Sie das lokale Minimum rechnerisch.

**Tipp:** Lokales Maximum / Minimum

 $\rightarrow$  Steigung  $m_{\chi_{_0}}$  der Tangente = 0

#### x–Koordinate des Minimums berechnen

" $m_{\chi_0}$ ": siehe Teilaufgabe c)

 $m_{\chi_0} = 0$ 

 $-1,5x_0^2 - 3x_0 = 0$  (-1,5 $x_0^2$  ausklammern)

 $-1,5x_0(x_0+2)=0$ 

**Tipp:** Es reicht, wenn einer der Faktoren Null wird.

 $\rightarrow$  ganzes Produkt wird Null.

# **1. Fall:**

 $x_0 = 0$ 

(nicht im gegebenen Intervall  $[-3; -1]$ )

# **2. Fall:**

 $x_0 = -2$  $x_0 + 2 = 0$  |  $-2$ 

y–Koordinate des Minimums berechnen

$$
f(x_0) = f(-2)
$$
  
= -0,5(-2)<sup>3</sup> - 1,5(-2)<sup>2</sup>  
= -2

Minimum bei <u>M (-2 | -2)</u>

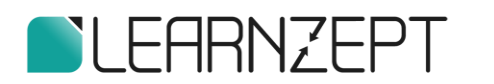

#### **Aufgabe 2:**

 $g(x) = -0.5x^2 + 2$ 

a) Bestimmen Sie die Gleichung der Tangente im Punkt A (-1 | 1,5) des Graphen  $g$ .

#### Steigung im Punkt A bestimmen

### **Tipp:**

Steigung einer Kurve in Punkt Po (xo |  $f(x_0)$ )  $\rightarrow$  Tangentensteigung  $m_{\chi_0}$ bestimmen. (Differentialquotient)

 $m_{x_0} = \lim_{x \to x_0}$  $f(x) - f(x_0)$  $x - x_0$ 

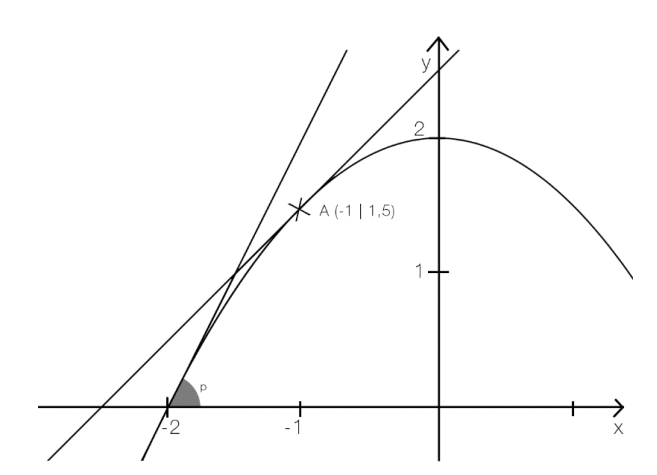

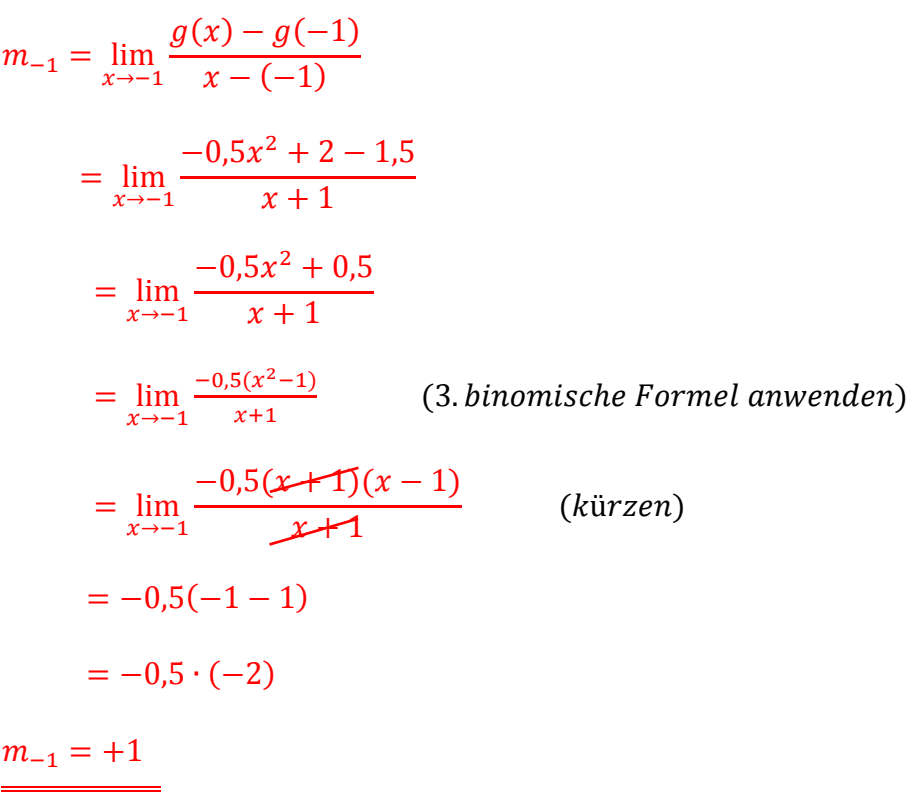

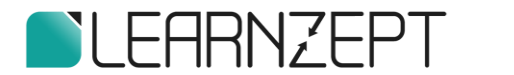

Punkt: A (-1 | 1,5)<br>Steigung: m = 1 (siebe eben) > in Ansatz einsetzen x y Steigung: m = 1 (siehe oben )  $1,5 = 1 \cdot (-1) + t$  $1,5 = -1 + t$  | + 1  $2,5 = t$ **Tipp:** Tangentengleichung.  $\rightarrow$  Geradengleichung der Form y = mx + t

Tangentengleichung

 $y = x + 2.5$ 

b) Nullstelle von  $g$  bestimmen.

**Tipp:** Nullstelle  $\rightarrow g(x) = 0$ 

$$
-0.5x2 + 2 = 0 \t | -2
$$
  

$$
-0.5x2 = -2 \t | (-0.5)
$$
  

$$
x2 = 4 \t | \sqrt{2}
$$
  

$$
\frac{x_1 = +2}{}
$$
 and 
$$
\frac{x_2 = -2}{}
$$

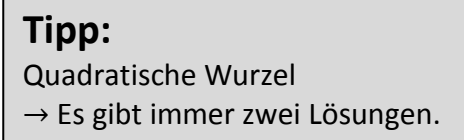

Hier: "Schnittpunkte mit der negativen x-Achse" gesucht  $\rightarrow$  Nur N (-2 | 0)

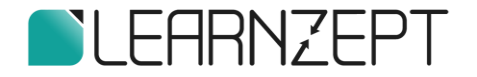

#### Tangentensteigung m

# **Tipp:**

Steigung einer Kurve in Punkt  $P_{0}\left(x_{0}\,|\, f(x_{0})\right)$  $\rightarrow$  Tangentensteigung  $m_{x_0}$ bestimmen. (Differentialquotient)

$$
m_{x_0} = \lim_{x \to x_0} \frac{f(x) - f(x_0)}{x - x_0}
$$

$$
m_{-2} = \lim_{x \to -2} \frac{g(x) - g(-2)}{x - (-2)}
$$
  
= 
$$
\lim_{x \to -2} \frac{-0.5x^2 + 2 - 0}{x + 2}
$$
  
= 
$$
\lim_{x \to -2} \frac{-0.5x^2 + 2}{x + 2}
$$
  
= 
$$
\lim_{x \to -2} \frac{-0.5(x^2 - 4)}{x + 2}
$$
 (3. binomische Formel anvenden)  
= 
$$
\lim_{x \to -2} \frac{-0.5(x + 2)(x - 2)}{x + 2}
$$
 (kürzen)  
= 
$$
-0.5(-2 - 2) = -0.5(-4) = +2
$$

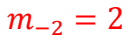

#### Schnittwinkel der Tangente mit der x–Achse

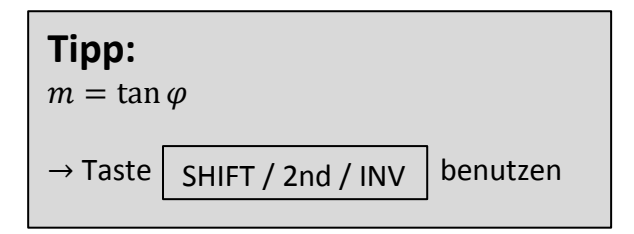

 $\varphi = \tan^{-1}(+2)$ 

 .  $\Rightarrow \varphi \approx 63,43^{\circ}$ 

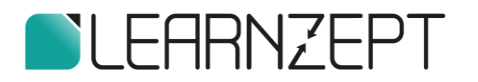

#### **Aufgabe 3:**

$$
V(t) = \frac{750t}{250 + t^3}
$$

a) In welchem Monat wurden die meisten Smartphones verkauft?

Im 5. Monat wurden 10.000 Smartphones verkauft.

b) Wie groß war die mittlere Änderungsrate der Verkäufe im ersten Monat nach der Einführung?

**Tipp:** Mittlere Änderungsrate  $m$  einer Funktion  $f$  im Intervall [a ; b] (Differenzenquotient)

$$
\rightarrow m = \frac{f(b) - f(a)}{b - a}
$$

 $m=$ 3000 − 0  $1 - 0$ 

Im 1. Monat wurden fast 3000 Stück im Monat verkauft.

c) Wann sank der Verkauf am stärksten pro Monat und wie groß ist er etwa?

Im 8. Monat ist die Abnahme etwa 1000 Stück im Monat gesunken.

d) Geben Sie einen mathematischen Rechenausdruck für die momentane Änderungsrate im 10. Monat an.

**Tipp:** Momentane Änderungsrate  $m_{x_0}$  einer Funktion  $f$  im Punkt  $P_0(x_0 | f(x_0))$ (Differentialquotient)

 $\rightarrow m_{x_0} = \lim_{x \to x_0}$  $f(x) - f(x_0)$  $x - x_0$ 

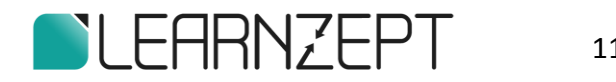

Gesuchter Rechenausdruck

$$
m_{10} = \lim_{t \to 10} \frac{V(t) - V(10)}{t - 10} = \lim_{t \to 10} \frac{\frac{750t}{250 + t^3} - 6}{t - 10}
$$

#### Genauen Wert berechnen

$$
\lim_{t\to 10}\frac{750t}{250+t^3}-6
$$

(Zähler gleichnamig machen)

 $\lim_{t\to 10}$  $750t - 6 \cdot (250 + t^3)$  $250 + t^3$ 

(mit Kehrwert multiplizieren)

 $\lim_{t\to 10}$  $750t - 6 \cdot (250 + t^3)$  $\frac{1}{(250 + t^3)(t - 10)}$  (Zähler ausmultiplizieren)

 $\lim_{t\to 10}$  $750t - 1500 - 6t^3$  $(250 + t^3)(t - 10)$ 

Nebenrechnung

 ⇒ (t–10) im Zähler ausklammern **Tipp:**  $\rightarrow$  Polynomdivision

### **Tipp:** Potenzen von x<sup>2</sup> kommen nicht vor. → mit Koeffizient null ergänzen.

$$
(-6t3 + 0 \cdot t2 + 750t - 1500) : (t - 10) = -6t2 - 60t + 150
$$
  
\n
$$
-(-6t3 + 60t2)
$$
\n
$$
-60t2 + 750t
$$
\n
$$
-(-60t2 + 600t)
$$
\n
$$
150t - 1500
$$
\n
$$
-(150t - 1500)
$$
\n0

$$
\lim_{t \to 10} \frac{(-6t^2 - 60t + 150) \cdot \cancel{t - 10}}{(250 + t^3)(t - 10)}
$$
\n
$$
= \frac{-6 \cdot (10)^2 - 60 \cdot 10 + 150}{250 + 10^3}
$$

 $\approx -0.84$ 

$$
\blacksquare
$$
LEARNZEPT

#### **Aufgabe 4:**

a) Gegeben:  $f(x) = 0.5x^3 - 4.5x^2 - 2x + 4$  $f'(x) = 1,5x^2 - 9x - 2$  $g(x) = 8.5x - 5$ 

Tangente des Graphen  $G_f$  parallel zur Geraden  $g$ 

**Tipp:** Zwei Geraden parallel zueinander.  $\rightarrow m_1 = m_2$ 

 $m_g = m_f$ 

 $\Rightarrow$ **Tipp:** Steigung einer Tangente.  $\rightarrow m_t = f'(x)$ 

$$
m_f = f'(x)
$$

$$
f'(x) = m_g
$$
  
1,5x<sup>2</sup> - 9x - 2 = 8,5  $|-8,5|$   
1,5x<sup>2</sup> - 9x - 10,5 = 0 (Lösungsformel für quadratische Gleichungen anvenden)

$$
x_{1,2}=\frac{-b\pm\sqrt{b^2-4ac}}{2a}
$$

$$
x_{1,2} = \frac{-(-9) \pm \sqrt{(-9)^2 - 4 \cdot 1, 5 \cdot (-10, 5)}}{2 \cdot 1, 5}
$$

 $x_1 = -1$  and  $x_2 = 7$ 

 $\overline{a}$ 

Schnittwinkel der Tangenten mit der x–Achse

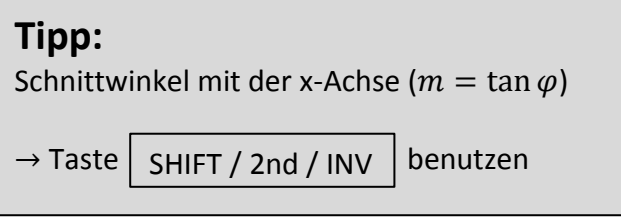

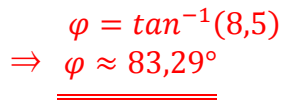

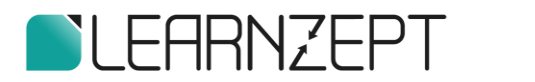

b) Gleichung der Tangente im Punkt A (6,5 | yA)

Steigung  $m$  berechnen

**Tipp:** Steigung einer Kurve in Punkt P<sub>0</sub> (x<sub>0</sub> | f(x<sub>0</sub>))  $\rightarrow$  Tangentensteigung  $m_{\chi_0}$ bestimmen.  $m_{x_0} = f'(x_0)$ 

$$
m = f'(6,5)
$$
  
= 1,5 \cdot (6,5)<sup>2</sup> - 9 \cdot (6,5) - 2  

$$
m \approx 2,88
$$

Funktionswert von Punkt A (6,5 |  $f(6,5)$ ) berechnen

 $f(6,5) = 0.5 \cdot (6.5)^3 - 4.5 \cdot (6.5)^2 - 2 \cdot (6.5) + 4$ 

 $f(6,5) \approx -61,81$ 

Tangentengleichung aufstellen

**Tipp:** Tangentengleichung.  $\rightarrow$  Geradengleichung der Form y = mx + t

 x y Punkt: A (6,5 | -61,81) Steigung:  $m = 2,88$  |  $\overline{ }$  in Ansatz einsetzen  $-61,81 = 2,88 \cdot 6,5 + t$  $-61,81 = 18,72 + t$  |  $-18,72$  $-80,5 \approx t$ 

Tangentengleichung

 $t(x) = 2,88 \cdot x - 80,5$ 

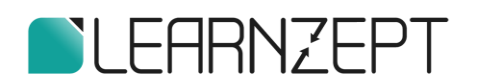

c) Flächenstück zwischen den Koordinatenachsen und der Tangente (Teilaufgabe b) ist ein rechtwinkliges Dreieck OTN.

Koordinaten von N berechnen (= Nullstelle der Tangente)

**Tipp:** Nullstelle der Tangente  $t(x)$  $\rightarrow t(x) = 0$ 

$$
2,88x - 80,5 = 0 \t\t | + 80,5
$$
  

$$
2,88x = 80,5 \t | : 2,88
$$
  

$$
\underline{x \approx 28}
$$

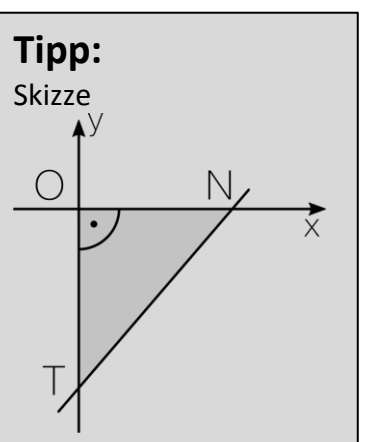

 $\rightarrow$   $\overline{ON}$   $\approx$  28 LE

Koordinaten von T berechnen (= Schnittpunkt mit der y–Achse)

**Tipp:** y-Achsenschnitt  $t$  der Tangente  $t(x) = m \cdot x + t$  $\rightarrow t = t(0)$ 

 $\rightarrow \overline{OT} = 80.5 \, \text{LE}$  $t(0) = 2,88 \cdot 0 - 80,5$  $t = -80,5$ 

Flächeninhalt des Dreieck OTN

 $A = ($ 1 2  $\cdot$   $\overline{ON}$   $\cdot$   $\overline{OT}$   $\bigl)$   $FE$  $A=$ 1 2 ∙ 28 ∙ 80,5 **Tipp:** Fläche des Dreiecks.  $\rightarrow$  A = 1 2  $\cdot$  g  $\cdot$   $h$ 

 $A = 1127$  FE

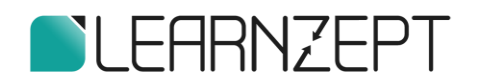

#### **Aufgabe 5:**

Gegeben:  $s(t) = 5 \cdot t^2$ 

a) Bestimmer sie den Wert 
$$
\frac{s(30) - s(20)}{10}
$$

$$
\frac{s(30) - s(20)}{10}
$$

$$
= \frac{5 \cdot 30^2 - 5 \cdot 20^2}{10}
$$

$$
\approx 250
$$

# **Tipp:**

Der Ausdruck  $s(30) - s(20)$  $\frac{1}{10}$  ergibt sich durch einsetzen in  $s(t_2) - s(t_1)$  $t_2 - t_1$  $mit t_2 = 30$  und  $t_1 = 20$ Dies ist der Differentialquotient der Funktion  $s(t)$  im Intervall  $[t_1; t_2]$ .

Er gibt die Änderung der Fallhöhe  $s(t)$  innerhalb eines bestimmten Zeitintervalls an.

 $\rightarrow$  Dieser Ausdruck wird als mittlere Geschwindigkeit  $v(t)$  bezeichnet.

$$
v(t) = \frac{s(t_2) - s(t_1)}{t_2 - t_1}
$$

#### Deutung:

Die mittlere Geschwindigkeit zwischen der 20. Und 30. Sekunde beträgt 250 $\frac{m}{s}$ 

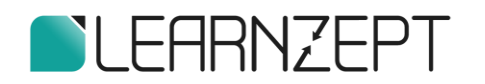

b) Wie groß ist die Geschwindigkeit 40 Sekunden nach Beginn?

# **Tipp:**

Die momentane Geschwindigkeit  $v(t)$  der Funktion  $s(t)$  zum Zeitpunkt  $t_0$ 

(Differentialquotient)

$$
\rightarrow v(t_0) = \lim_{t \to t_0} \frac{s(t) - s(t_0)}{t - t_0}
$$

$$
v(40) = \lim_{t \to 40} \frac{s(t) - s(40)}{t - 40} =
$$
  
= 
$$
\lim_{t \to 40} \frac{5 \cdot t^2 - 5 \cdot 40^2}{t - 40}
$$
 ("5" *im Zähler ausklammern*)  
= 
$$
\lim_{t \to 40} \frac{5(t^2 - 40^2)}{t - 40}
$$
 (3. *binomische Formel anwenden*)  
= 
$$
\lim_{t \to 40} \frac{5(t - 40)(t + 40)}{t - 40}
$$
  
= 5(40 + 40) = 5 \cdot 80 = 400

Die Geschwindigkeit beträgt nach 40 Sekunden genau 400 $\frac{m}{s}$  = 1440 $\frac{km}{h}$ dabei ist die Fallhöhe ca. 8000 Meter. (Info: Die Schallgeschwindigkeit beträgt ungefähr 1200 $\frac{km}{h}$ )

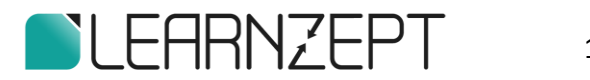

#### **Aufgabe 6:**

a) Gegeben

 $g(x) = \begin{cases} 0.2(x^2+5) & \text{für} & -5 \leq x \leq 4 \\ 0.8x + 7.4 & \text{für} & 4 \leq x \leq 0.25 \end{cases}$  $-0.8x + 7.4$  für  $4 < x \le 9.25$ 

Parabelterm in Scheitelform angegeben

 $y = 0.2(x^2 + 5)$  (ausmultiplizieren)

 $= 0.2x^2 + 1$  (Scheitelform)

eigentlich: vollständige Scheitelform  $0,2(x-0)^2+1$ 

b) Berechnen Sie das mittlere Gefälle auf den ersten 3 Metern.

**Tipp:** Mittlere Steigung  $m$  einer Funktion  $f$  im Intervall [a ; b] (Differenzenquotient)

$$
\rightarrow m = \frac{f(b) - f(a)}{b - a}
$$

$$
m = \frac{g(-5) - g(-2)}{-5 - (-2)} = \frac{0,2((-5)^2 + 5) - 0,2((-2)^2 + 5)}{-5 + 2}
$$

$$
m = \frac{4,2}{-3} = \underline{\underline{\qquad \qquad -1,4}}
$$

**NLEARNZEPT** 

c)

**Tipp:** Tangentengleichung.

 $\rightarrow$  Geradengleichung der Form y = mx + t

 $y$ –Koordinate des Punktes K (x = 4)

 $g(4) = -0.2(4^2 + 5)$  (weil  $x = 4$  nicht zum Bereich 3 gehört)

 $g(4) = 4.2$ 

Tangentengleichung aufstellen

 x y  $K(4 | 4,2)$  $m = 1.6$  (*siehe Teilauf gabe c*) **F** in Ansatz einsetzen

 $4,2 = 1,6 \cdot 4 + t$  (nach t auflösen)

 $4,2 = 6,4 + t$  |  $-6,4$ 

 $-2,2 = t$ 

Tangentengleichung

 $t: y = 1, 6 \cdot x - 2, 2$ 

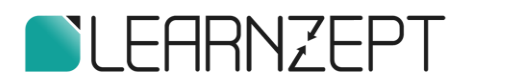

.<br>h in Metern Bereich **Bereich**  $\mathcal{P}$ 3 K  $\bigcirc$  $\overline{4}$  $\Omega$  $m_{(Bereich 3)} = -0.8$  (siehe Teilauf gabe b)) **Tipp:** 1 Gerade g ist die Normale (Senkrechte)  $m_{(Bereich 2)} =$ zur Geraden h  $m_{\left(Bereich\; 3\right)}$ 1  $\rightarrow m_g \cdot m_h = -1$  |:  $m_h$  $m_{(Bereich 2)} = = 1,25$  $-0,8$ 1  $m_g =$  $m_h$  $g(x) - g(x_0)$  $\lim_{x\to x_0}$  $= m_{(Bereich 2)}$  $x - x_0$  $0, 2x^2 + 1 - (0, 2x_0^2 + 1)$  $(vergleiche\ Teilaufgabe\ c)$ )  $\lim_{x\to x_0}$  $x - x_0$  $0, 2x^2 + 1 - 0, 2x_0^2 + 1$  $\lim_{x\to x_0}$  $= m_{(Bereich 2)}$  $x - x_0$  $0,2(x^2 - x_0^2)$  $\lim_{x\to x_0}$ (3. binomische Formel anwenden)  $x - x_0$  $0,2(x - x_0)(x + x_0)$  $\lim_{x\to x_0}$  $= m_{(Bereich 2)}$  $x\infty$  $\lim_{x \to x_0} 0,2(x - x_0) = 0,2(x_0 + x_0) = 0,2 \cdot 2x_0$ **DLEARNZEPT** 20/29 ©learnzept.de

$$
m_{(Bereich 2)} = 0.4 \cdot x_0 \qquad (\triangleq -
$$

$$
(\triangleq -\frac{1}{m_{(Bereich 3)}})
$$

 $0.4x_0 = 1.25$  |: 0.4

 $x_0 = 3,125$ 

# **Tipp:**

Koordinaten von Punkt K\*

 $\rightarrow$   $x_0$  in Funktion einsetzen, die hier definiert ist.

 $g_{(Bereich 2)}(x) = 0,2(x^2 + 5)$ 

 $= 0.2(3.125<sup>2</sup> + 5)$ ≈ 2,95

Neuer Punkt K\* (3,13 | 2,95)

( Nicht verlangt / ohne Herleitung Neue Gerade  $y = -0.8x + 5.45$ 

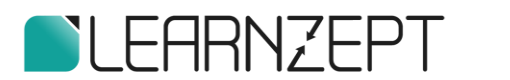

An der Stelle x = -5 beträgt die Ableitung g'(x) = -2 ( $\triangleq$  der Steigung m). Bestimmen Sie den Schnittwinkel  $\varepsilon$  den die Tangente im Punkt A mit der **y-Achse** einschließt. Runden Sie das Ergebnis auf zwei Dezimalstellen.

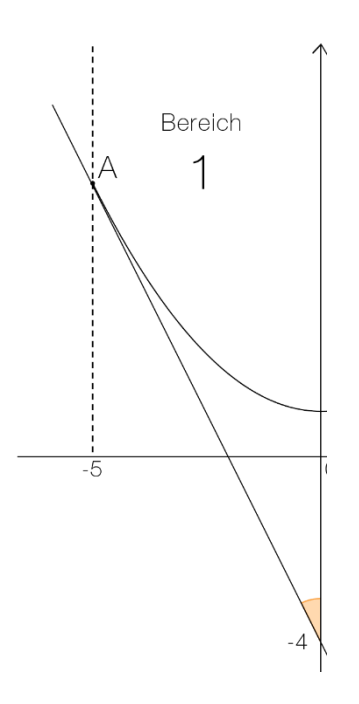

### **Tipp:**

Koordinaten von Punkt A

 $\rightarrow$   $x = -5$  in Funktion einsetzen, die hier definiert ist.

#### Koordinaten von Punkt A

 $g_{(Bereich 1)}(x) = 0,2 (x<sup>2</sup> + 5)$ 

$$
g_{(Bereich\,1)}(-5) = 0.2[(-5)^2 + 5]
$$

= 6

$$
\rightarrow A(-5 \mid 6)
$$

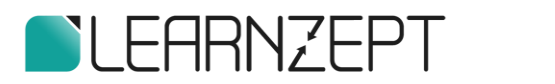

#### Schnittwinkel  $\varepsilon$  berechnen

# **Tipp:** Schnittwinkel  $\varepsilon$  mit der y-Achse.

 $\rightarrow$  zuerst Schnittwinkel  $\varphi$  mit der x-Achse bestimmen  $(m = -2$  siehe Angabe)

#### Schnittwinkel  $\varphi$  mit der **x-Achse**

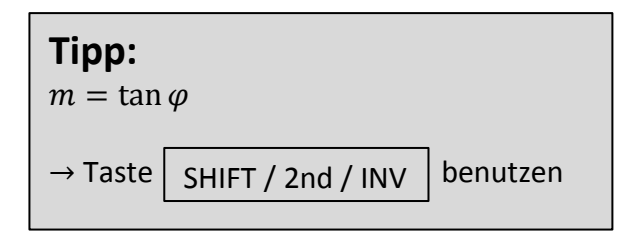

 $|\varphi| = \tan^{-1}(-2) = |-63,43^{\circ}| = 63,43^{\circ}$ 

Schnittwinkel *ε* mit der **y-Achse** 

**Tipp:** Innenwinkelsumme im Dreieck gleich 180°

$$
\Rightarrow \varphi + \varepsilon + 90 = 180^{\circ} \qquad | - 90^{\circ} | - \varphi
$$

$$
\varepsilon = 90^{\circ} - \varphi
$$

$$
\varepsilon = 90^{\circ} - 63,43^{\circ}
$$

$$
\varepsilon \approx \frac{26,57^{\circ}}{\cdots}
$$

Der Schnittwinkel mit der y-Achse beträgt ca. 26,57°

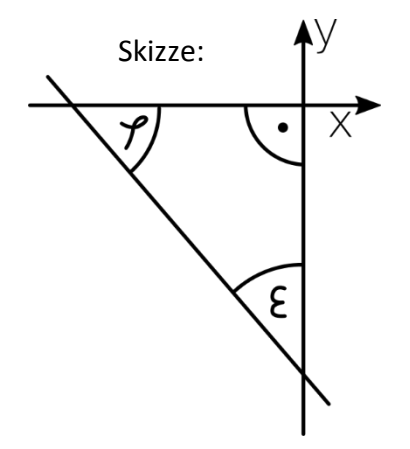

#### **Aufgabe 7:**

a) Gegeben ist die Funktion

$$
f(x) = ax(x-3)^2
$$

Zeigen Sie, dass  $f(x)$  für alle Parameter eine waagrechte Tangente bei x = 1 besitzt.

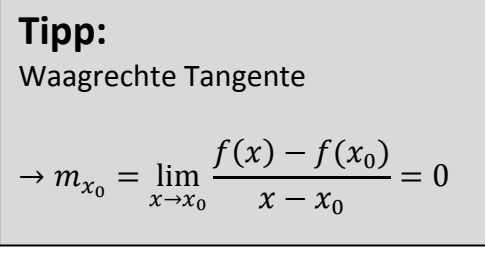

$$
m = \lim_{x \to x_0} \frac{ax(x-3)^2 - ax_0(x_0-3)^2}{x-x_0}
$$
  
= 
$$
\lim_{x \to x_0} \frac{ax(x^2 - 6x + 9) - ax_0(x_0^2 - 6x_0 + 9)}{x-x_0}
$$
 (*I*  
= 
$$
\lim_{x \to x_0} \frac{ax^3 - 6ax^2 + 9ax - ax_0^3 + 6ax_0^2 - 9ax_0}{x-x_0}
$$

(2. binomische Formel anwenden)

(Klammern durch Ausmultiplizieren auflösen)

**Tipp:** Nach Potenzen ordnen und zusammenfassen.

$$
= \lim_{x \to x_0} \frac{a(x^3 - x_0^3) - 6a(x^2 - x_0^2) + 9a(x - x_0)}{x - x_0}
$$

# **Tipp:**

 $(x - x_0)$  ausklammern

**NLEARNZEPT** 

 $\rightarrow$  3. Binomische Formel für zweite und dritte Potenz verwenden.  $a^2 - b^2 = (a + b)(a - b)$ 

$$
a^3 - b^3 = (a^2 + ab + b^2)(a - b)
$$

 $24/29$ 

$$
\textcolor{blue}{\textcolor{blue}{\textbf{O}}}\textcolor{blue}{learnzept.de}
$$

$$
\lim_{x \to x_0} \frac{a(x^2 + x \cdot x_0 + x_0^2)(x - x_0) - 6a(x + x_0)(x - x_0) + 9a(x - x_0)}{x - x_0}
$$
 ((x - x<sub>0</sub>) *ausklammen*)  
\n
$$
= \lim_{x \to x_0} \frac{[a(x^2 + x \cdot x_0 + x_0^2) - 6a(x + x_0) + 9a] \cdot (x - x_0)}{x - x_0}
$$
 (kürzen)  
\n
$$
= \lim_{x \to x_0} \frac{[a(x^2 + x \cdot x_0 + x_0^2) - 6a(x + x_0) + 9a] \cdot (x - x_0)}{x - x_0}
$$
  
\n
$$
= \lim_{x \to x_0} a(x^2 + x \cdot x_0 + x_0^2) - 6a(x + x_0) + 9a
$$
  
\n
$$
= a \frac{(x_0^2 + x_0 \cdot x_0 + x_0^2) - 6a(x_0 + x_0) + 9a}{x - x_0}
$$
  
\n
$$
= a \cdot 3x_0^2 - 6a \cdot 2x_0 + 9a
$$
  
\n**Tip:**  
\nAnswers to find the following, we have  $3ax_0^2 - 12ax_0 + 9a = 0$   
\n
$$
3ax_0^2 - 12ax_0 + 9a = 0
$$
 |:3  
\n
$$
ax_0^2 - 4ax + 3a = 0
$$

# **Tipp:** Nullstellen einer Quadratischen Funktion gesucht. → Lösungsformel verwenden (Mitternachtsformel)

$$
x_{1,2} = \frac{-b \pm \sqrt{b^2 - 4ac}}{2a}
$$

$$
= \frac{-(-4a) \pm \sqrt{(-4a)^2 - 4 \cdot a \cdot (3a)}}{2 \cdot a}
$$
  

$$
= \frac{4a \pm \sqrt{16a^2 - 12a^2}}{2a}
$$
  

$$
= \frac{4a \pm \sqrt{4a^2}}{2a} = \frac{4a \pm 2a}{2a}
$$
  

$$
x_{01} = \frac{4a + 2a}{2a} = \frac{6a}{2a} = 3
$$
  

$$
x_{02} = \frac{4a - 2a}{2a} = \frac{2a}{2a} = \frac{2a}{2a}
$$

**Die Funktion hat für alle Parameter a eine waagrechte Tangente bei x = 1, weil x unabhängig von a ist.**

= 1

$$
\blacksquare \textsf{LEHRNZEPT} \qquad \textsf{25}
$$

b) Die Funktion soll an der Stelle x = 0,5 eine Steigung von 1,5 haben. Bestimmen Sie den entsprechenden Parameterwert a.

**Tipp:** Tangentensteigung = Differentialquotient  $\rightarrow m_{x_0} = \lim_{x \to x_0}$  $f(x) - f(x_0)$  $x - x_0$  $= 1,5$ 

Siehe Teilaufgabe a)

Ausdruck des Differentialquotienten.

 $m_{x_0} = 3ax_0 - 12ax_0 + 9a$ 

**Tipp:** Werte für  $x_0$  und  $m$  einsetzen.

 $\rightarrow$  nach a auflösen können.

 $1,5 = 3a(0,5)^2 - 12a(0,5) + 9 \cdot a$  $1,5 = 0,75a - 6a + 9a$  (zusammenfassen)  $1,5 = 3,75a$  | : 3,75

 $0,4 = a$ 

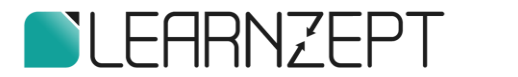

Ab jetzt gilt:

# Parameterwert: <u>a = 0,4</u>

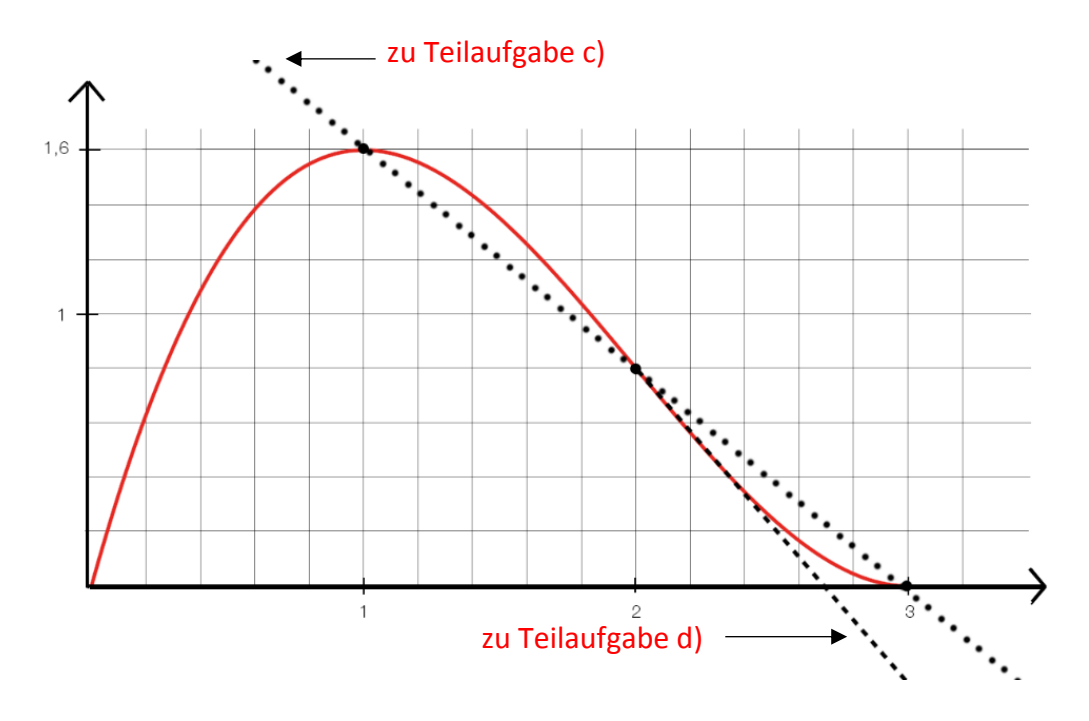

c)

# **Tipp:** (Mittleres) Gefälle= Differenzenquotient  $\rightarrow m = \frac{f(x_2) - f(x_1)}{g(x_2) - g(x_1)}$  $x_2 - x_1$

#### Werte einsetzen

$$
m = \frac{0.4 \cdot 1 \cdot (1 - 3)^2 - 0.4 \cdot 3(3 - 3)^2}{1 - 3}
$$

$$
= \frac{1.6 - 0}{-2}
$$

$$
= \frac{1.6}{2}
$$

 $m = -0.8$ 

Das mittlere Gefälle beträgt 80%.

$$
\blacksquare
$$
 **LEARNZEPT**

d) Berechnen Sie um wieviel Prozent der Wall jetzt kürzer ist.

### **Tipp:**

Die neue Nullstelle der Funktion berechnen.

```
\rightarrow Tangentengleichung im Punkt P (2 | f(2)) aufstellen.
```
 $\rightarrow$  Punkt-Koordinaten berechnen und Steigung in diesem Punkt berechnen

y–Koordinate des Punktes P bestimmen

 $f(2) = 0.4 \cdot 2(2-3)^2$  $\equiv 0.8$ 

 $P(2 | 0,8)$ 

#### Steigung m bestimmen

 $m = 3ax_0^2 - 12ax_0 + 9a$  Steigung, siehe Teilaufgabe a)

für  $x_0 = 2$ 

 $m = 3 \cdot 0.4 \cdot 2^2 - 12 \cdot 0.4 \cdot 2 + 9 \cdot 0.4$ 

 $m = -1,2$ 

Geradengleichung aufstellen:

P (2 | 0,8) und  $m = -1.2$ 

Im Ansatz:  $y = mx + t$  einsetzen

 $0,8 = -1,2 \cdot 2 + t$  (nach t auflösen)

$$
0.8 = -2.4 + t + 2.4
$$

$$
3.2 = t
$$

Geradengleichung lautet:  $f^*$ :  $y = -1, 2x + 3, 2$ 

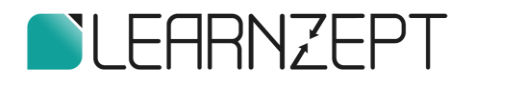

#### Neues Ende der Dammkrone

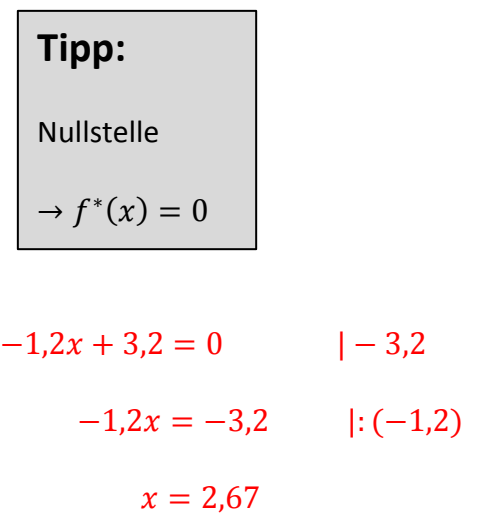

#### **Prozentrechnung**

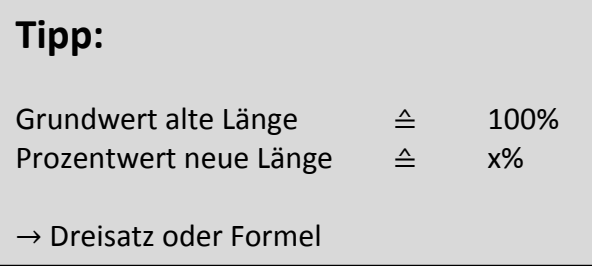

### Mit Dreisatz:

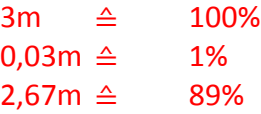

# Mit Formel:

 $\bar{p} =$ Prozentwert  $\frac{1}{Grundwert}$  · 100 = 2,67 3 ∙ 100%  $p = 89%$ 

Die neue Länge ist um 11% kürzer.